## How to use Code Loader 4 to calculate registers R, N YO4HFU - 2011

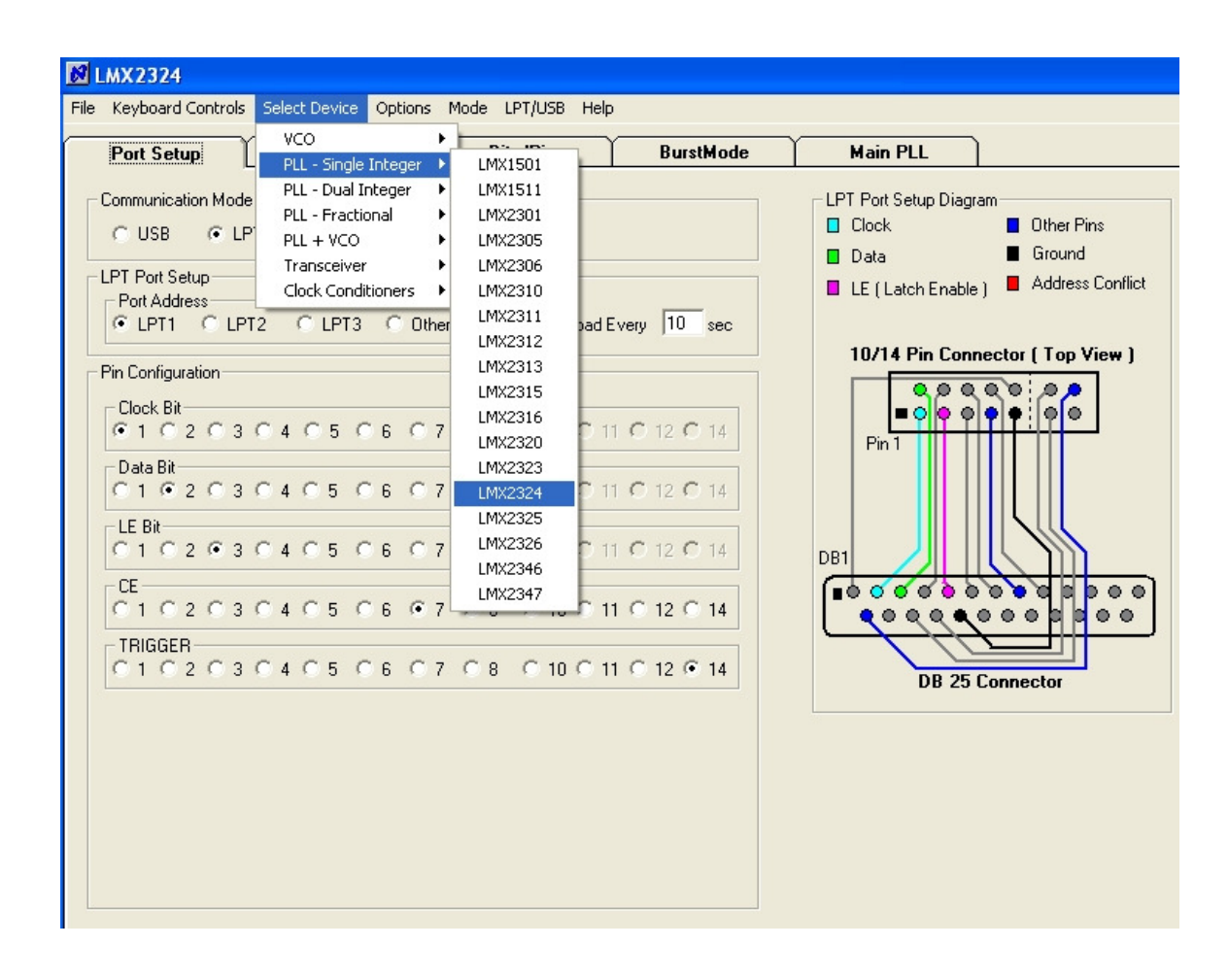

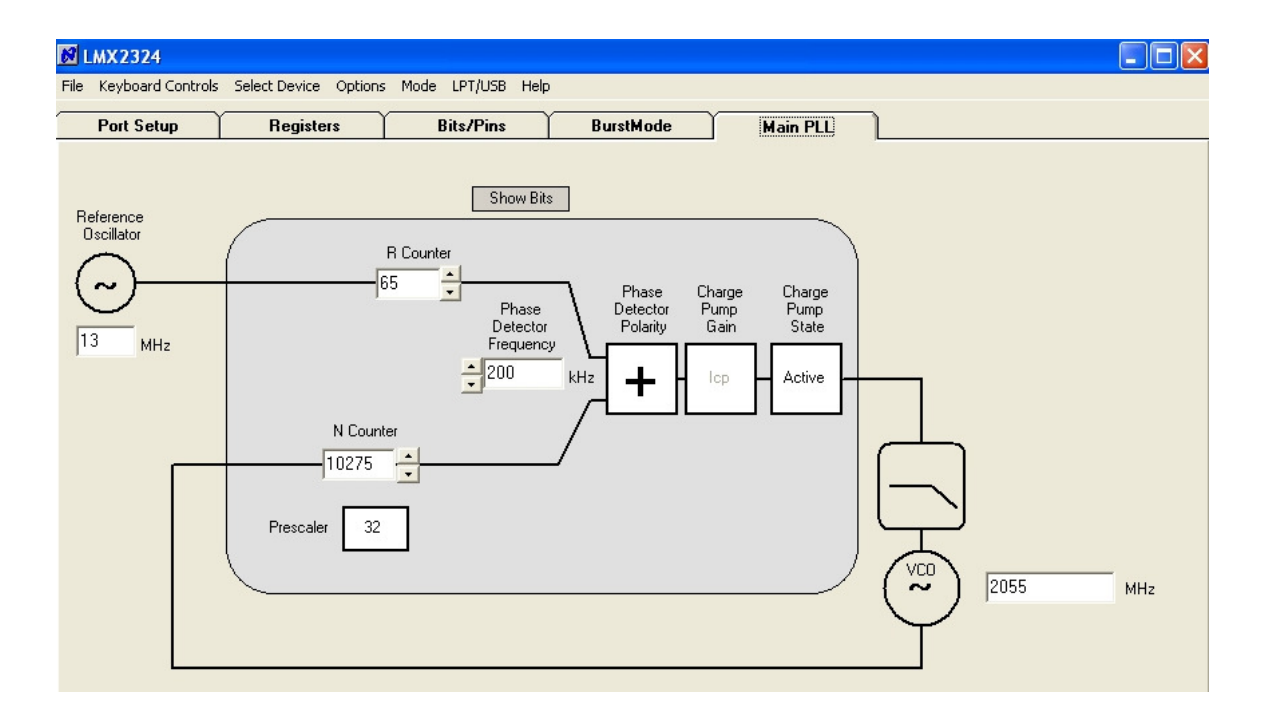

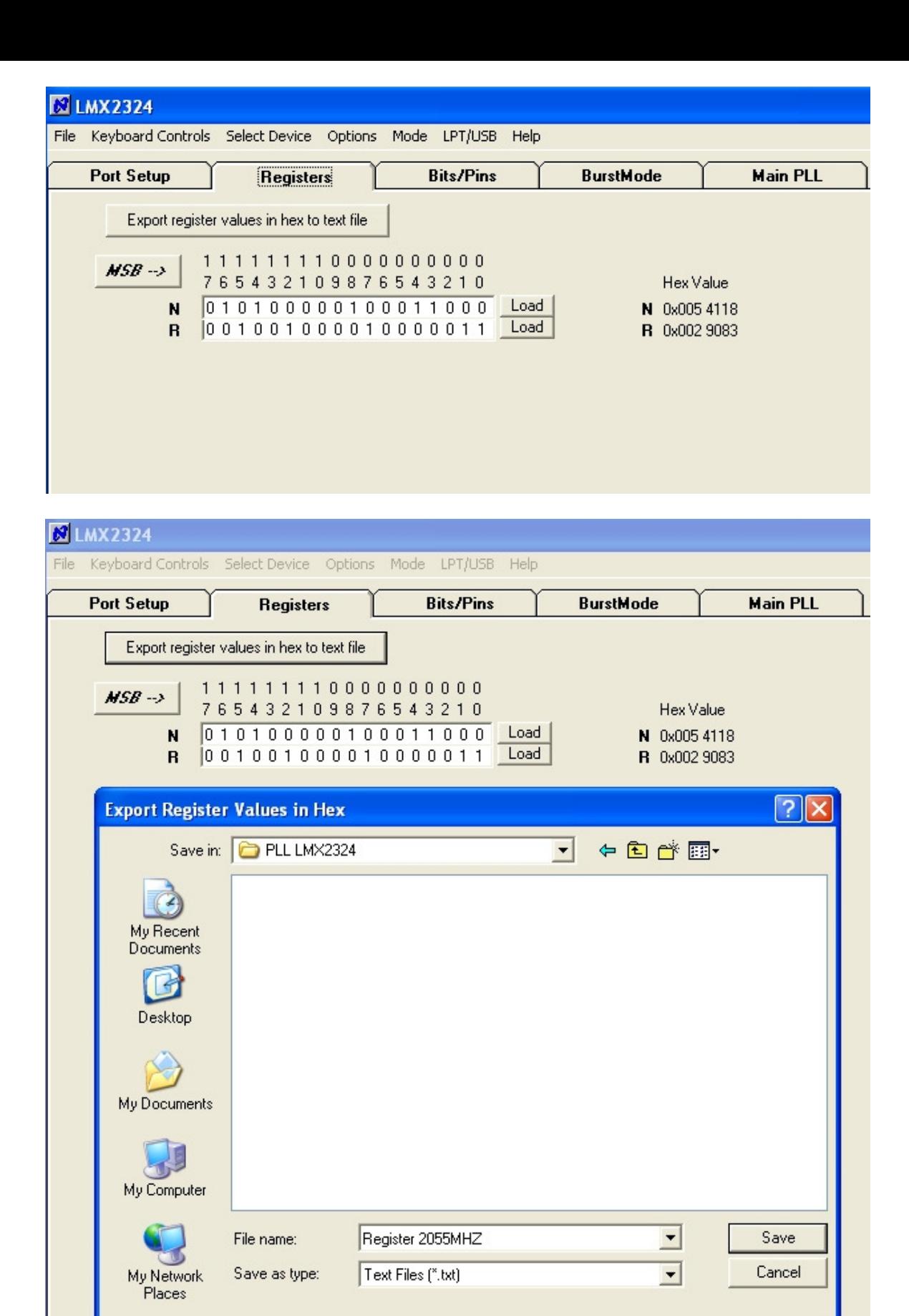

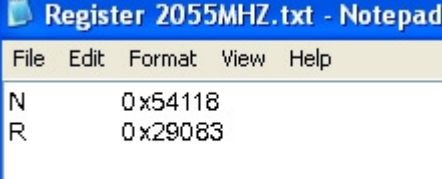